# $\textbf{aiohttp\textit{http\textit{hemesDocumentation}}}$ Release 0.0.3.dev

**Scott Torborg** 

July 23, 2016

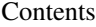

#### [1 Contents](#page-6-0) 3

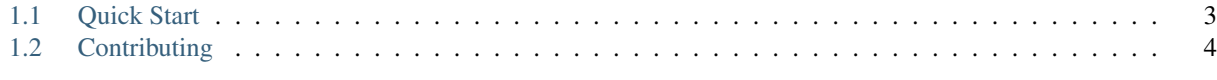

#### [2 Indices and Tables](#page-8-0) 5

#### Scott Torborg - [Cart Logic](http://www.cartlogic.com)

aiohttp\_themes provides:

- Theme / template handling.
- Theme switching based on the request.
- Theme configuration.
- Asset handling and compilation.
- Uses Mako, require.js, and sass.

# **Contents**

# <span id="page-6-1"></span><span id="page-6-0"></span>**1.1 Quick Start**

#### **1.1.1 Install**

Install with pip:

\$ pip install aiohttp\_themes

### **1.1.2 Integrate with an aiohttp App**

```
from aiohttp_themes.theme import Theme
from aiohttp_themes.asset import SASSAsset
class ExampleTheme(Theme):
   key = 'example'
   assets = \{'hello.css': SASSAsset('scss/main.scss'),
        'alt.css': SASSAsset('scss/alt/different.scss'),
    }
aiohttp_themes.setup(app,
                     themes=[ExampleTheme],
                     debug=True,
                     theme_strategy='example',
                     compiled_asset_dir='/tmp/compiled/')
```
# **1.1.3 Dynamically Switch Themes**

The theme\_strategy argument can be a callable that returns a theme key:

```
def mobile_theme_strategy(request):
   if request.is_mobile and not request.session.get('use_desktop'):
       return 'my-mobile-theme'
   else:
       return 'my-desktop-theme'
aiohttp_themes.setup(app,
```
...,

theme\_strategy=mobile\_theme\_strategy)

## **1.1.4 Compile Assets**

After configuring your app, call:

aiohttp\_themes.compile(app, compiled\_asset\_dir=dir)

# <span id="page-7-0"></span>**1.2 Contributing**

Patches and suggestions are strongly encouraged! GitHub pull requests are preferred, but other mechanisms of feedback are welcome.

Aiohttp\_themes attempts to have a comprehensive test suite, as reported by the excellent coverage module. To run the tests, simply run in the top level of the repo:

\$ tox

This will also ensure that the Sphinx documentation builds correctly, and that there are no [PEP8](http://www.python.org/dev/peps/pep-0008/) or [Pyflakes](http://pypi.python.org/pypi/pyflakes) warnings in the codebase.

Any pull requests should preserve all of these things.

**CHAPTER 2**

**Indices and Tables**

<span id="page-8-0"></span>• genindex

• modindex